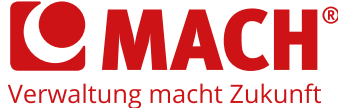

# **MACH**assist! SERVICE MANAGER

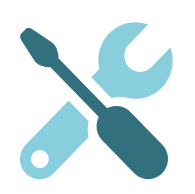

Sie haben Ihre MACH Projekte erfolgreich abgeschlossen und benötigen nun weiterhin kompetente Ansprechpartner:innen zur Koordinierung und Konsolidierung Ihrer laufenden Themen? Sie wollen schnell und unkompliziert jemanden zurate ziehen, der Ihre Umgebung kennt?

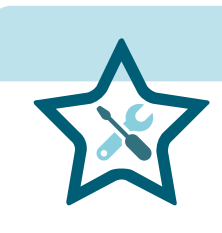

## *Unser Angebot*

Eine:n erfahrene:n MACH Mitarbeiter:in betreut Sie und kennt Ihre Umgebung inklusive der kundenspezifischen Konfiguration und abgebildeten Prozesse. Ihr:e persönliche:r Service Manager:in ist für Sie direkt telefonisch erreichbar und steht für aktuelle Fragestellungen zur Verfügung. Anfragen aus den verschiedensten Fachbereichen werden schnell an die richtigen Stellen adressiert und Sie erhalten in regelmäßigen Abständen ein Reporting.

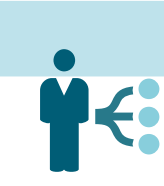

## *Unser Vorgehen*

Ihr:e persönliche:r Service Manager:in nimmt Ihre MACH Umgebung initial auf und arbeitet sich in individuelle Konfigurationen und Prozesse ein. In regelmäßigen Abständen führen Sie miteinander Statusgespräche zu laufenden Themen und erhalten hierzu Reports. Offene Tickets werden getrackt und zügig bearbeitet. Neuerungen und Programmanpassungen werden auf Basis der genutzten Anwendungen wöchentlich auf Relevanz geprüft und an Sie kommuniziert.

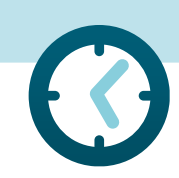

## *Ihr Nutzen*

- Persönliche:r Ansprechpartner:in
- Optimierte Durchlaufzeiten von Tickets durch aktives "Anschieben" bei É MACH und auf Kundenseite
- Wöchentliche Information über für Sie relevante Softwarepassungen und Neuerungen
- Direkte Klärung aktueller fachlicher Fragestellungen
- Regelmäßige Statusgespräche und Reportings  $\blacksquare$

#### *Das Thema interessiert Sie?*

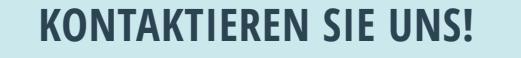

www.mach.de | Tel. 0451 / 70 64 70

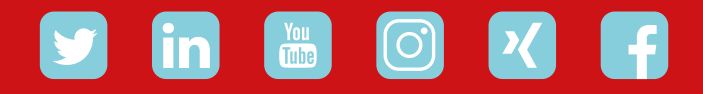

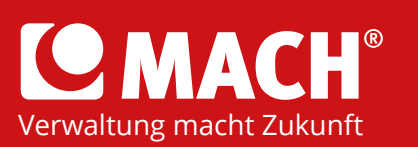

© 2022-07 MACH AG Wielandstraße 14 23558 Lübeck Tel. 0451 / 70 64 70 mailbox@mach.de

www.mach.de